# **Pautas Esenciales en el Diseño Visual: Cómo crear Folletos, Panfletos Efectivos**

**Por Abbie Brown, Ph.D. California State University, Fullerton**

Había una vez en que los artistas comerciales y los especialistas en impresión se ocupaban del diseño y producción de todo el material impreso que utilizábamos en nuestra práctica profesional. En la actualidad, más a menudo que no, hacemos mucho de nuestro material impreso utilizando una computadora, una impresora y una fotocopiadora. El producto final puede no ser tan bueno como si estuviera producido por un diseñador comercial, pero los materiales de impresión "hágalo-Ud.-mismo" tienen la ventaja de ser más rápidos y más económicos de hacer. La computadores y el software de publicidad nos da la libertad de utilizar diferentes estilos y tamaños de fuentes y gráficos de manera que podemos parecer profesionales "reales". Sin embargo, algunas veces la libertad para hacer algo con estilos de fuente y gráficos nos lleva a algunos resultados realmente "inusual" (para decirlo de manera educada). Mientras que puede que no se convierta en un artista o diseñador calificado en la material sin dedicar tiempo para el estudio y la práctica, sí puede producir materiales impresos de mejor calidad siguiendo las reglas esenciales de diseño visual. Idealmente, cualquier folleto o panfleto debería ser fácil de leer y, siguiendo algunos lineamientos básicos de diseño visual lo ayudará a alcanzar este objetivo.

Entender y aplicar los principios básicos de diseño visual puede hacer que su material resulte más fácil de entender y usar para otras personas. En la jerga de los diseñadores instruccionales, la facilidad con la que algo puede entenderse se denomina *amenidad*, mientras que la facilidad con la que el texto y los gráficos pueden descifrarse se llama *legibilidad*. En otras palabras, la amenidad se refiere a la capacidad para recibir el mensaje que se intenta dar en todo el documento; la legibilidad se refiere a la capacidad de determinar lo que se supone que son las letras y las figuras. Por ejemplo, este artículo sería mucho más difícil de leer si estuviera escrito a mano debido a que la

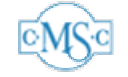

*legibilidad* de mi escritura es muy, muy pobre; sin embargo, la *amenidad* del artículo puede que no cambie mucho ya que las palabras mismas serían las mismas. En gran medida, la legibilidad es un sub tema dentro de la amenidad (ver Figura 1). Sin embargo, la amenidad y la legibilidad son especialmente importantes consideraciones cuando se crea material impreso para personas con problemas de visión, educación limitada o incapacidades cognitivas.

Había una vez una pequeña niña a la que todo el mundo llamaba Caperucita Roja. Era una niña adorable que vivía con su madre a las afueras de un bosque.

**Figura 1.** Es un ejemplo de un tipo de letra que causa problemas. Es tan diferente de los tipos de letra estándares como el Times (el tipo de letra que se utilizó para este artículo) que resulta difícil descifrar – esto es una cuestión de legibilidad. El problema con la legibilidad provoca un problema de amenidad.

#### **Legibilidad**

Comencemos observando lo que es y lo que no es legible. En el diseño visual, el tipo de letra que utilizamos para presentar el texto se considera dentro de una de las tres categoría, *serif*, *sans serif* y *decorativa*. Por lo general, el texto Serif se considera como el más fácil de leer. Los serifs son las colas y garabatos (no son términos técnicos exactamente) que embellecen ciertos tipos de letras. El texto de este artículo es texto serif (es Times). El texto serif es especialmente fácil de leer ya que los serifs están diseñados para ayudar al lector a identificar y discriminar entre las letras específicas. La mayoría de los periódicos, libros y revistas utilizan texto serif para el "cuerpo del texto" (el cuerpo del texto es la mayor parte del texto, en contraposición con los títulos o las secciones destacadas). El texto sans serif literalmente es "sin serifs" (sans es francés para "sin"). El texto sans serif es el segundo tipo más leible de texto y por lo general se utiliza para los títulos y subtítulos de las secciones. Los tipos de letra Arial y Helvetica son ejemplos de sans serif. Los tipos de letras decorativos son exactamente lo que implica su nombre. Son los tipos de letras elaborados que por lo general se utilizan en el material impreso somo estilo específico o de personalidad (ver Figura 2).

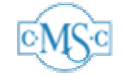

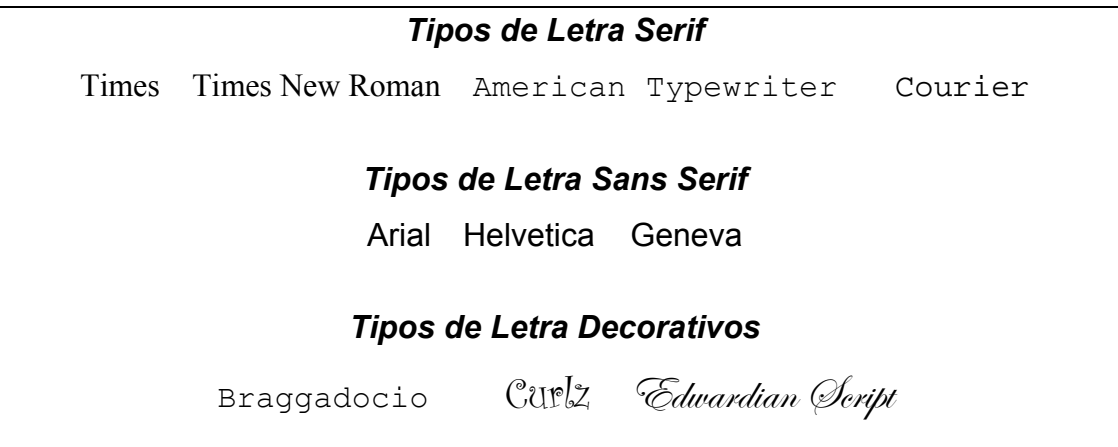

**Figura 2.** Ejemplos de varios tipos de letras serif, sans serif y decorativo

Bastante a menudo, las personas sin experiencia en diseño visual son víctimas de las tentaciones de hacer uso excesivo de los estilos de letra. ¡Imagine que tuviera que leer todo este artículo con el estilo de letra Edwardian Script! Me puede resultar divertido a mi que mis pobres y mal elegidas palabras aparezcan en un estilo tan elaborado, pero el artículo entero sería prácticamente ilegible. El truco es el de reconocer que "menos es más" cuando se trata de seleccionar tipos de letras para un folleto. La regla general que la mayoría de los diseñadores utilizan es lo siguiente:

- 1. Utilice un tipo de letra serif simple, fácilmente reconocido para el cuerpo del trabajo (siempre elijo Times o Times New Roman).
- 2. Divida el texto con títulos y subtítulos en tipo de letra sans serif (Yo prefiero Arial).
- 3. Utilice tipos de letra decorativos con moderación. Sólo use tipos de letras decorativos para los títulos o subtítulos cortos.

Para hacer que todo sea lo más legible posible, siempre siga la regla clásica del KISS (*Keep It Simple, Silly-(Hágalo simple, tonto*). Cuando se le presenten dudas, ¡elija el tipo de letra más simple posible, y evite el error del principiante de crear un folleto de una página utilizando todos los tipos de letras disponibles en su computadora!

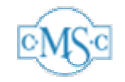

### **Amenidad**

Así como la legibilidad lo debería guiar en su selección de tipo de letra para el cuerpo del texto y los títulos, la amenidad lo debería guiar al decidir sobre el lugar donde colocar el texto y los gráficos en la página.

Los principios básicos del diseño visual está bien articulados en un libro breve que es uno de mis favoritos. *The Non-Designer's Design Book (El Libro de Diseño de No Diseñador),* de Robin Williams (*no* el actor) es un "debe-leerse" para todos aquellos que tienen que diseñar algo impreso para que otra persona lo vea. La sra. Williams abarca cuatro principios básicos del diseño visual: *contraste, repetición, alineación* y *proximidad* (refiriéndose a la sigla que crean en inglés que es tan "desafortunada"). Siguiendo estos cuatros principios básicos casi siempre se logra obtener un documento fácil de leer y entender.

- Utilice el **Contraste** para distinguir los elementos dispares de un diseño. Por ejemplo, haga resaltar los títulos del resto del texto utilizando tipos de letras muy diferentes para cada uno.4
- Utilice la **Repetición** para comunicar un diseño planeado en forma cuidadosa y deliberada. Los elementos simples utilizados repetidas veces le dan al diseño un sentido de unificación (por ejemplo, un gráfico grande utilizado en la parte superior de la página que se vuelve a utilizar en la parte inferior como un gráfico pequeño repetido que forma una línea).
- Utilice la **Alineación** para poder guiar al lector por el diseño (algunas veces esto se denomina "circulación o flujo"). No se debería agregar nada al diseño sin la minuciosa consideración de dónde se va a ubicar. Una estrategia frecuente de alineación es la de tener todos los títulos alineados entre sí, con subtítulos sobresaltados y/o con el texto por debajo de cada título.
- Utilice la **Proximidad** para colocar los elementos relacionados entre sí juntos, creando una o más "unidades visuales" dentro de un diseño más grande que ayuda a organizar la información (por ejemplo, la fotografía de una persona parada sobre una balanza y un texto que describa estrategias para bajar de peso podrían ubicarse muy cerca uno del otro para crear una unidad visual).

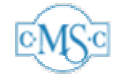

El libro de Williams es digno de ser leído. Junto con los principios que describe Williams, yo agregaría dos consejos prácticos que siempre parecen hacer que los materiales impresos sean más atractivos y que se recuerden mejor:

- No sea tímido con el "**espacio negativo**" es el espacio vacío "sin usar" en un diseño visual. Es importante hacer buen uso del espacio negativo resistiéndose a la necesidad de llenarlo con texto o gráficos: una página llena de texto y gráficos es difícil de leer.
- Utilice **caras**. Los seres humanos tienen una atracción natural a las caras (piense en las carteleras y las publicidades de las revistas que atraen su atención más rápidamente, ¿cuántos tienen grandes caras como parte del diseño? ¿Cuántas cajas de cereales diseñadas para atraer la atención de los consumidores tienen caras en la parte de adelante?). Utilice esto para incorporar algunos tipos de gráficos con caras como elementos principales en su diseño.
- Utilice listas con viñetas (¡como ésta!) para separar las partes de información mientras que al mismo tiempo se los agrupa juntos (piense en el principio de proximidad de Williams).

#### **Cómo controlar la legibilidad y amenidad**

 ¿Cómo sabe si sus materiales impresos son legibles? Existen dos pruebas simples que puede aplicar para cualquier tipo de trabajo para comprobar si cumple con lo que se intenta mostrar. En primer lugar, decida qué es lo más importante para una sola página de su trabajo, luego, realice el *test de torcer los ojos* para determinar si eso más importante es lo que más se ve en el diseño visual. Este test es así como suena, mire la página mientras torce los ojos; lo que puede ver con su visión borrosa es lo que más se destaca en la página (¡suena tonto, pero funciona realmente!).

 Una segunda prueba pero igualmente importante para realizar en su trabajo es el de dárselo a alguien que no ha participado en su creación y pedirle que lo lea y dé su opinión. Trate de dárselo al menos s dos personas diferentes, una que se muy similar al público al que se intenta llegar con el folleto y otra que sea un colega. El hecho de obtener la opinión de pares y de personas similares a las que se intenta llegar puede

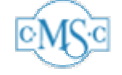

resultar un proceso difícil (puede ser difícil de escuchar que el trabajo que Ud. considera perfecto puede presentar problemas que necesita abordar), pero el hecho de juntar y utilizar este tipo de crítica muy a menudo resulta enormemente útil para crear un documento que resulte realmente útil.

### **Un Ejemplo**

 La Figura 3 es un ejemplo ficticio de un folleto que cumple con las reglas de amenidad y legibilidad. Si realiza el test de entornar los ojos sobre este folleto, debería ver primero y principalmente la caricatura de una persona que sostiene una valija y las palabras "Travel Tips."

 Hay contraste en la medida del tipo de letra decorativo utilizado para las palabras Travel Tips, la medida de los tipos de letra utilizados para la lista de cosas que hay que recordar y la medida del tipo de letra utilizado para el cuerpo del texto y la información de contacto que aparece debajo del mismo. La imagen gráfica de la persona con la valija es mucho más grande que el texto; esta es otra forma de contraste (el gráfico no "compite" con la atención que se le da al texto ya que los dos tienen medidas tan diferentes).

 La repetición se emplea en la lista con viñetas. Las viñetas mismas son una forma de repetición, como lo es el uso de tipos sans serif, en negrita, en itálica utilizado para resaltar las palabras importantes de cada punto de las viñetas.

 Casi todos los elementos que forman un folleto se encuentran alineados en la parte izquierda de la página (una estrategia particularmente segura y efectiva de alineación). Las excepciones son la imagen de la persona que sostiene la valija (este gráfico está alineado con el título en la parte superior y en cierta medida con el cuerpo del texto por debajo). Observe que el gráfico mismo se alinea con la lista con viñetas: la nariz y el brazo extendido señalan la listo con viñetas.

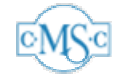

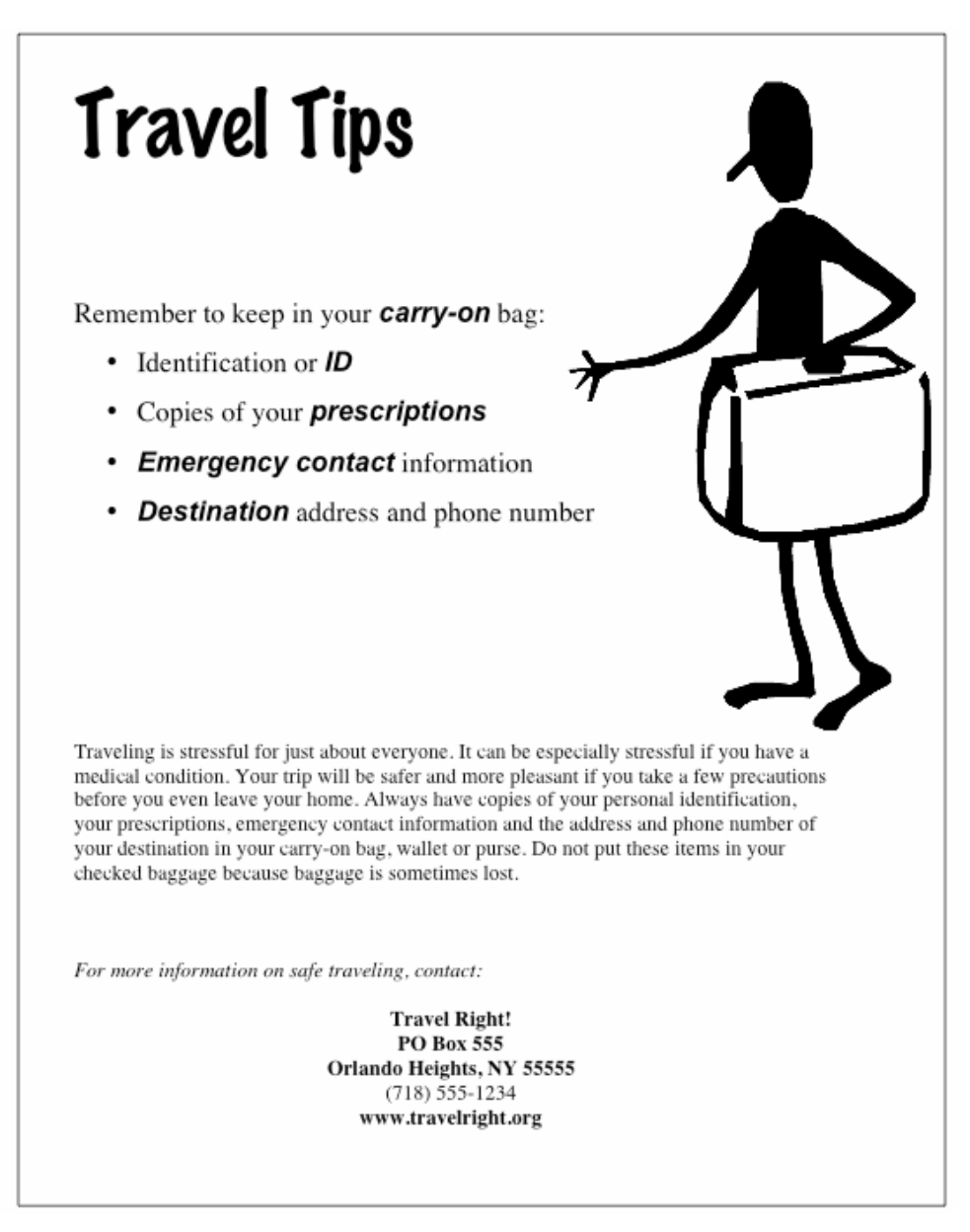

**Figura 3.** Un ejemplo de un folleto que cumple con las reglas de amenidad y legibilidad.

La información del folleto está dividida en áreas separadas (utilizando el principio de proximidad). La lista con viñetas, el cuerpo del texto y la información de contacto están todas separadas por espacio negativo.

El uso del elemento gráfico es deliberado. La fotografía de la persona, aún cuando es una caricatura altamente estilizada, transmite "humanidad" y toma ventaja del hecho

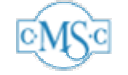

de que la gente se ve atraída hacia las imágenes con caras. La persona lleva una valija – un símbolo fácilmente reconocido para viajar.

*NOTA:* Diseñé el folleto de muestra en el Microsoft *Word* utilizando el material de dibujo disponible que viene con el programa, pero hice algunas modificaciones convirtiéndola en una imagen en blanco y negro y "girándola" sobre su eje vertical. Manipular el material de dibujo del *Word* lo hace mucho más útil para sus propios diseños, pero requiere cierta práctica. Recomiendo mantener a mano un libro de referencia como el de Maria Langer, *Word 2003 for Windows (Visual Quickstart Guide)* o *Word 2001 for Macintosh (Visual Quickstart Guide).* Es importante recordar que los elementos gráficos de los programas como *Word* pueden modificarse para que se adecuen mejor a sus necesidades. Si necesita un material de arte más específico que el que tiene disponible en su procesador de texto o programa de edición, puede resultar útil invertir en una *colección de material de arte.* Estas colecciones son sets de CD-ROMs que contienen miles (sino millones) de imágenes sin derechos de autor. Estas colecciones varían en precio desde veinte a doscientos dólares, según la medida y calidad de la colección, y se encuentran disponibles en los lugares de venta de material de computación.

### **Conclusión**

Un ultimo consejo es hacer lo que hace la mayoría de los profesionales del diseño visual; buscar ejemplos de otros trabajos de diseñadores. El diseño visual es un arte y una ciencia, y existen tendencias y modas a nivel mundial en lo que se refiere al diseño visual que son dignas de observación. Cuando enseño diseño visual, hago que mis alumnos realicen una visita a un supermercado local para analizar los envases. Las empresas gastan una gran cantidad de dinero en el envase de sus productos, la próxima vez que vaya al supermercado, tómese unos minutos para analizar los signos y envases utilizados para llamar su atención y hacerle conocer los productos.

Otro grupo que gasta mucho tiempo y dinero en el diseño visual son las editoriales de revistas. La próxima vez que lea una revista, tómese un momento para mirar el diseño de las páginas; vea si puede identificar los elementos de diseño en lo que

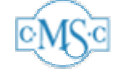

se refiere al contraste, repetición, alineación y proximidad. Observar lo que hacen los expertos que tienen un ojo más sofisticado puede inspirar su trabajo.

Producir sus propios folletos algunas veces puede resultar una tarea desalentadora. Sin embargo, aplicando los principios básicos del diseño visual, debería ser posible crear material impreso de difusión que resulte verdaderamente profesional, legible y entendible. Recuerde evitar los errores de volverse demasiado elaborado sólo por serlo (¡manténgalo simple, tonto!); aplique los principios de Williams sobre el contraste, repetición, alineación y proximidad (de hecho, una sigla (en inglés se forma la palabra CRAP que significa excremento) desafortunada), tome ventaja del espacio negativo, utilice caras para llamar la atención y listas con viñetas para organizar la información. Quizás lo más importante es tener en cuenta que conocer las reglas también le da el "permiso" de romperlas – observe lo que hacen los diseñadores profesionales y aprenda de sus ejemplos; experimente con los diseños que crea que son especialmente efectivos, y confirme si sus diseños funcionan preguntándole a la gente. Lo más importante es recordar que un diseño es bueno si es legible y entendible por parte del público a quien está destinado.

#### **Referencias**

- Langer, M. (2003). *Word 2003 for Window (Visual Quickstart Quide).* Berkeley, CA: Peachpit Press
- Langer, M. (2000). *Word 2001 for Macintosh (Visual Quickstart Guide).* Pearson Education.
- Williams, R. (1994). *The Non-Designer's Design Book: Design and Typographic Principles for the Visual Novice*. Berkeley, CA: Peachpit Press

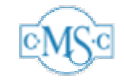

## **Sobre el Autor**

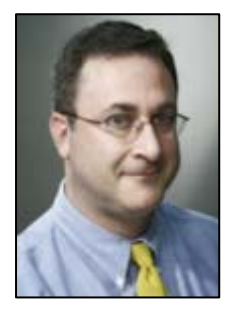

Abbie Brown es Profesor Asociado del Departamento de Educación Elemental y Bilingüe de California State University, en Fullerton. Su especialidad es el diseño instruccional y la producción multimedia instruccional. Es co autor de numerosos libros incluyendo, *Technology and the Diverse Learner* ( Tecnología y el Estudiante de entornos diversos) (Corwin Press), *Teaching Strategies: A Guide to Effective* 

*Instruction* (Estrategias de enseñanza: Una Guía para la Capacitación Efectiva) (Houghton Mifflin), y *Multimedia Projects in the Classroom* (Proyectos multimedia en el Aula) (Corwin Press). Puede ser contactado por correo electrónico a la siguiente dirección abbiebrown@fullerton.edu.

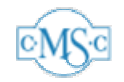